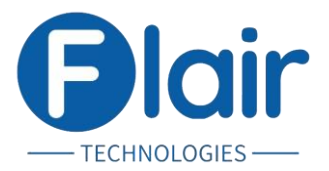

# **Python Fullstack Development**

# **Core Python**

# **Introduction:**

- History
- Features
- Setting up path
- Working with Python Basic Syntax

# **Data Types Introduction:**

- Words order, unordered, sequential, non-sequential, mutable and immutable.
- Introduction List, Tuple, String, Dictionaries, Set, Frozenset.
- Accessing List, Tuple, String, Dictionaries, Set, Frozense.
- Shallow and deep copy.

### **Conditional Statements:**

• If, If- else and Nested if-else.

### **Looping:**

• For, While and Nested loops, for-else.

# **Control Statements:**

• Break, Continue & Pass.

#### **Functions:**

• Defining a function, Calling a function, Function Arguments, Global & local variables.

CHNOLOG

# **Higher order functions:**

- List, Dict, Generator Expressions/Tuple Comprehension.
- Map, Filter, Reduce, Lambda (Anonymous functions).

### **File Operation:**

• Open and With open.

#### **Input-Output:**

• Printing on screen, Reading data from keyboard.

#### **Parsers:**

• Json, Csv, xml, serialization.

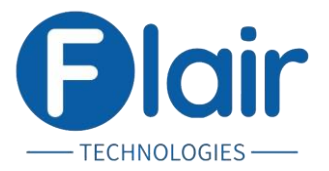

# **Advance Python**

# **OOPs Concept:**

- Class
- Object
- Inheritance
- Abstract
- Polymorphism
- Encapsulation

# **Liked Concepts:**

- Types of Methods (Instance, Static, Class)
- MRO
- $str_{\rightarrow}$   $_{\text{repr}_{\rightarrow}$   $_{\text{call}_{\rightarrow}$   $_{\text{new}_{\rightarrow}$   $_{\text{init}_{\rightarrow}}}$
- Operator Overloading
- Descriptors (Property setter, getter)

### **Modules:**

- Module, package, Importing module
- base64
- OS, Sys, Path
- Datetime
- Collections
- Argparse
- Logging
- Email sending
- Pdb and ipdb
- Subprocess
- Async
- Random

# **Exception Handling:**

- Exceptions and Exceptions Handling.
- User Defined Exceptions.

# **Concepts:**

• Iterators, Generators, Closers, Decorators.

#### **Multithreading:**

• Thread, Starting a thread, Threading module, Synchronizing threads, Multithreaded, Priority Queue.

ECHNOLOGIES

# **Regular expressions:**

• Match, Search, findall, split, sub and Patterns.

# **Database:**

• Introduction, Connections, Executing queries, Transactions, Handling error.

# **Django**

ECHNOLOGIES

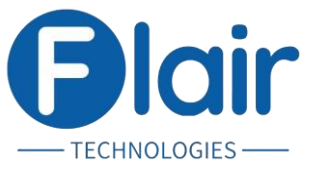

# **Introduction:**

- What is Django
- Django and Python
- Django's take on MVC
- How to get and install Django

# **Getting started with DJango (About core three files):**

- models.py
- views.py
- urls.py

### **Migrations:**

- Introduction to Migrations
- Data Migrations

# **Django url patterns and views:**

- Designing a Good url Scheme
- Generic Views

# **DJango Forms:**

- Form Classes
- Validations
- Authentication

# **Django and REST API's:**

- DJango REST-API
- DJango Piston

# **Unit Testing with Django:**

- Overview of Unit Testing
- Using Python's Unittest2 Library
- Test
- Test Databases
- Doctests and Debugging best practices

# **Selenium**

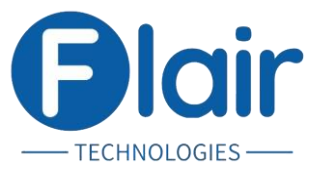

# **Introduction:**

- What is automation?
- What is software testing?
- What is selenium?

### **What is Webdriver:**

• Webdriver components

### **Webdriver for different browsers:**

- Configuring webdriver with different browsers
- Configuring with webdriver\_manager

#### **What are locators:**

- Normal Locators
- Custom Locators
- Css Selector
- Xpaths
- Function in xpath
- Axes

### **Forms:**

- Textboxes
- Radio button
- Checkboxes
- File upload

#### **Select class:**

• Selecting dropdowns **ECHNOLOGIES** 

#### **Action chain:**

- Drag and drown
- Keyboard actions
- Mouse actions

#### **Tables:**

#### **Date picker:**

#### **Browser options:**

- Headless browser
- Browser popups
- Developer options

#### **Pagination:**

#### **Window handling:**

**Alert popups:**

**Pytest, Page Object model:**

# **Linux**

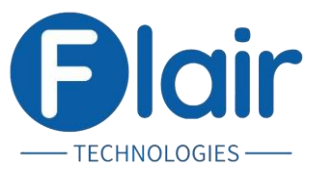

# **Introduction to Linux**

- History and Philosophy of Linux
- Linux Distributions: Overview and Comparison
- Understanding Open Source Software

# **Getting Started with Linux:**

- Installing Linux (Dual Boot and Virtual Machines)
- Basic Linux Terminology (Kernel, Shell, etc.)
- Navigating the Linux File System

# **Basic Commands and Operations:**

- Command Line Interface (CLI) Basics
- Common Commands (ls, cd, cp, mv, rm, etc.)
- File and Directory Operations

# **File Permissions and Process Management:**

- Understanding File Permissions and Ownership
- Changing Permissions and Ownership
- Basic Process Management (ps, top, kill)

# **Package Management:**

- Installing and Updating Software
- Using Package Managers (apt, yum, etc.)
- Understanding Repositories

# **Text Editing and Shell Scripting:**

- Basic Text Editing with Nano and Vi
- Introduction to Shell Scripting
- Writing and Executing Simple Scripts

# **Networking Basics in Linux:**

- Basic Networking Commands (ping, ifconfig, netstat)
- Configuring Network Interfaces
- Understanding Firewalls and SSH

# **System Administration Basics:**

- User and Group Management
- Disk and Storage Management
- System Monitoring and Logs

# **Security in Linux:**

- Basic Linux Security Concepts
- Secure Password Practices
- Introduction to SELinux/AppArmor

# **Practical Exercises and Real-world Applications**

• Setting up a Simple Web Server

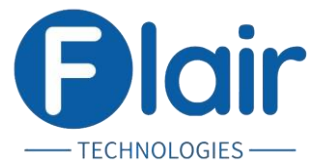

- Creating Basic Shell Scripts for Automation
- Troubleshooting Common Issues

# **Course Review and Further Resources:**

- Review of Key Concepts
- Pathways for Advanced Learning
- Community and Online Resources

# **GIT – Version Control**

### **Introduction to Version Control:**

- What is Version Control?
- Overview of Git: History and Purpose
- Git vs Other Version Control Systems

### **Setting Up and Configuring Git:**

- Installing Git (Windows, Linux, macOS)
- Basic Configuration: Setting up User Name and Email
- Introduction to Git Interfaces (CLI, GUIs)

#### **Git Basics:**

- Understanding Repositories
- The Three States: Modified, Staged, Committed
- Creating Your First Repository

#### **Git Operations and Commands:**

- Basic Git Commands: init, add, commit, status, log
- Understanding Commits and Commit Messages
- Viewing Changes: diff and log CHNOLOGIES

#### **Branching and Merging:**

- What is a Branch?
- Creating and Switching Branches
- Basic Merging and Handling Merge Conflicts

#### **Working with Remotes:**

- Understanding Remote Repositories
- Cloning a Repository
- Pushing and Pulling Changes

#### **Collaborating with Git:**

- Working with Others: Fetch, Pull, Push
- Understanding Forks and Pull Requests
- Collaborative Workflow Patterns (e.g., Feature Branch Workflow)

#### **Advanced Git Features:**

- Stashing Changes
- Tagging Releases
- Basic Rebasing

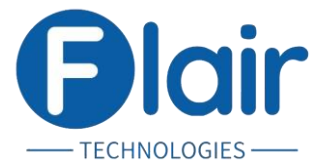

# **Undoing Changes:**

- Reverting Commits
- Resetting and Cleaning
- Dealing with Mistakes

### **Using Git with Hosting Services:**

- Overview of Services like GitHub, GitLab, and Bitbucket
- Remote Repository Management
- Introduction to Basic CI/CD Concepts

#### **Best Practices and Tips:**

- Writing Good Commit Messages
- Keeping a Clean History
- Branch Management Strategies

#### **Practical Exercises and Projects:**

- Setting Up a Personal Project on Git
- Contributing to an Open Source Project
- Collaborative Simulation with Peers

#### **Course Review and Further Resources:**

- Review of Key Concepts
- Advanced Topics in Git (Submodules, Hooks)
- Community and Online Resources

#### **SQL – Database**

 $\bigcirc$ 

#### **Introduction to Databases:**

- Why Data Base?
- Importance of Databases in Computing?
- Various types of data types?

#### **Relational Database Management System (RDBMS):**

- Introduction to Relational Databases
- Relational Algebra and Calculus
- Entity-Relationship Model (ER Model)
- Normalization and Denormalization

#### **SQL (Structured Query Language):**

- Basics of SQL (CREATE, SELECT, INSERT, UPDATE, DELETE)
- Advanced SQL Queries (JOINS, GROUP BY, HAVING)
- Operators (IN, LIKE, ISNULL, Union)
- Views, Indexes, and Triggers
- Sub Queries (Inner Query & Outer Query)
- Data Modeling using SQL
- Analytical Functions (Rank, Dense\_Rank, Partition by)
- •

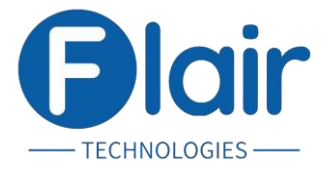

### **Database Design:**

- Database Design Process
- Functional Dependencies and Normalization
- Designing Tables and Relationships

### **NoSQL Databases:**

- Introduction to NoSQL Databases
- Types of NoSQL Databases (Document, Key-Value, Graph, Column-family)
- Comparison with Relational Databases

### **Database Management and Transactions:**

- ACID Properties
- Transaction Management
- Concurrency Control and Isolation Levels

Remember that this is a detailed outline and can be adjusted based on the duration of the course, the depth of coverage desired for each topic, and the level of expertise of the participants. Additionally, as technology evolves, new tools and practices might emerge, so it's essential to keep the course content up-to-date to reflect the latest trends and best practices.

**ECHNOLOGIES**